#### **C++ Inheritance I** CSE 333 Autumn 2019

**Instructor:** Hannah C. Tang

#### **Teaching Assistants:**

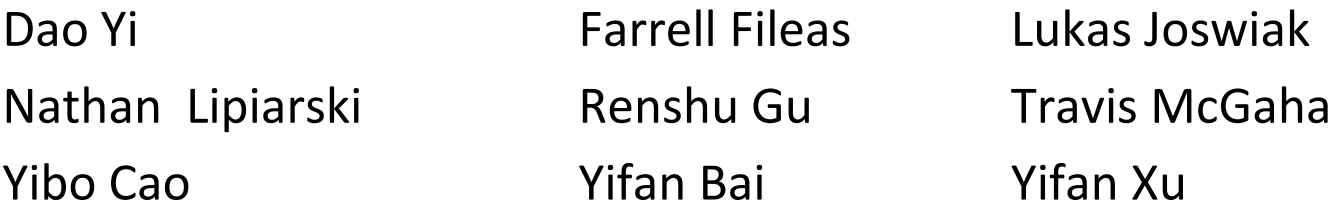

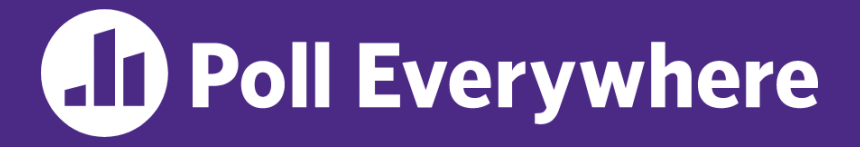

**pollev.com/cse333**

# **About how long did Exercise 12a take?**

- **A. 0-1 Hours**
- **B. 1-2 Hours**
- **C. 2-3 Hours**
- **D. 3-4 Hours**
- **E. 4+ Hours**
- **F. I'm not done yet / I prefer not to say**

#### **Administrivia**

- ❖ Exercise 13 (Skip List) extended until tomorrow
- ❖ Exercise 14 (Inheritance) still assigned for today, due Wed
- ❖ Midterm: Scores/feedback published
	- Some statistics:
		- Mean: 79% (89 pts), Standard Deviation: 12% (13 pts)
	- Regrade Requests open today
		- Submit regrades for individual parts, after looking at sample solution!
	- Remember! The midterm is a tool to check your understanding, NOT an indicator of your ability to do systems programming!
		- Midterm: 15% of final grade (Final: 20%, EX + HW: 60%)

#### **Lecture Outline**

- ❖ **Midterm Misunderstandings**
- ❖ C++ Inheritance
	- $\blacksquare$  Review of basic idea
	- **E** Dynamic Dispatch, Conceptually
	- Dynamic Dispatch, Implementation: vtables and vptr

#### **Midterm Misunderstandings**

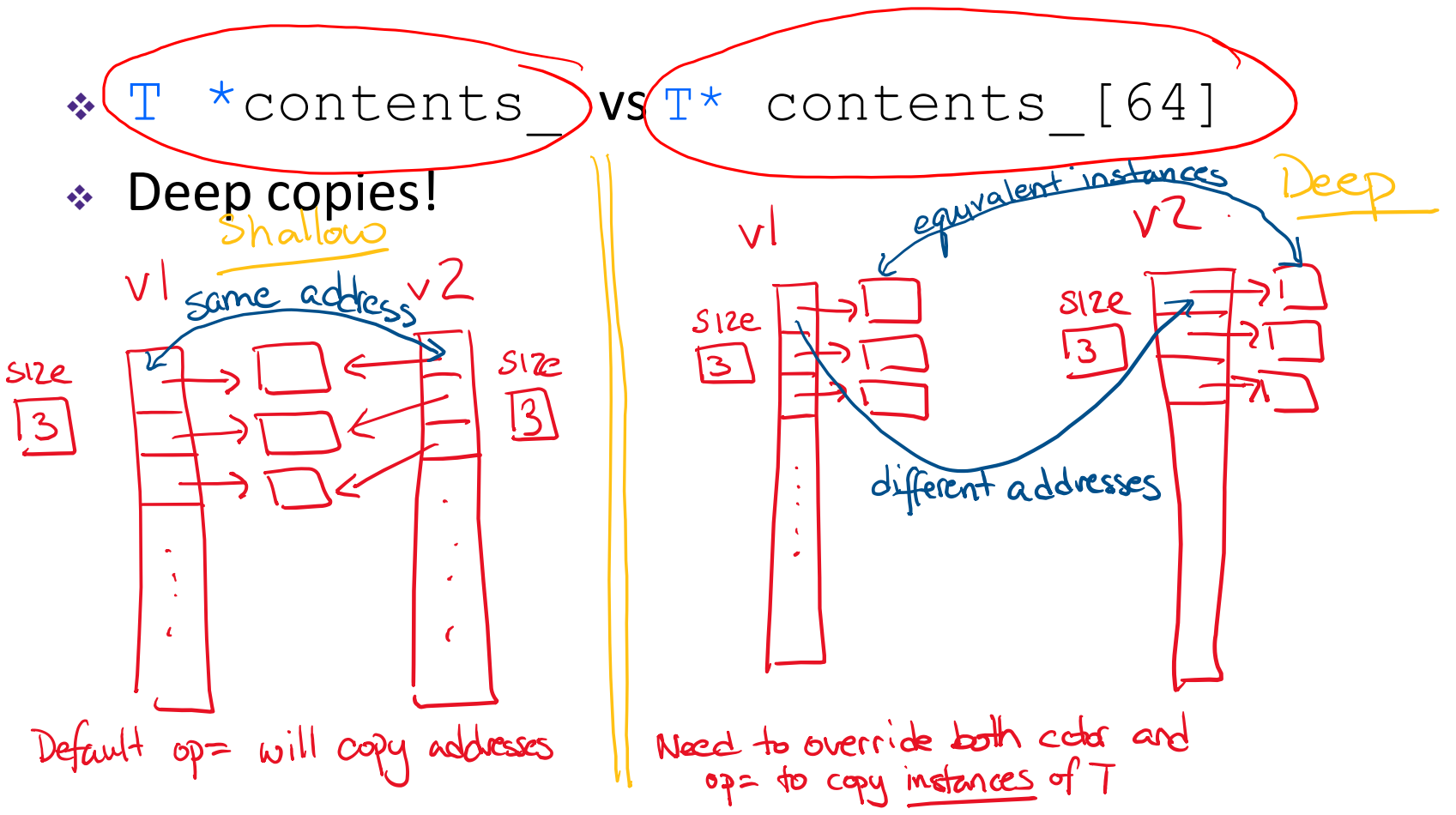

#### **Lecture Outline**

- ❖ Midterm Misunderstandings
- ❖ C++ Inheritance
	- **Review of basic idea**
	- Dynamic Dispatch, Conceptually
	- Dynamic Dispatch, Implementation: vtables and vptr

### **Stock Portfolio Example**

- ❖ A portfolio represents a person's investments
	- Each *asset* has a cost *(i.e.* how much was paid for it) and a market value (*i.e.* how much it is worth)
		- The difference between the cost and market value is the *profit* (or loss)
	- Different assets compute market value in different ways
		- A **stock** that you own has a ticker symbol (*e.g.* "GOOG"), a number of shares, share price paid, and current share price
		- A **dividend stock** is a stock that *also* has dividend payments, which contributes to your profit
		- **Cash** is an asset that never incurs a profit or loss

#### **Design Without Inheritance**

#### ❖ One class per asset type:

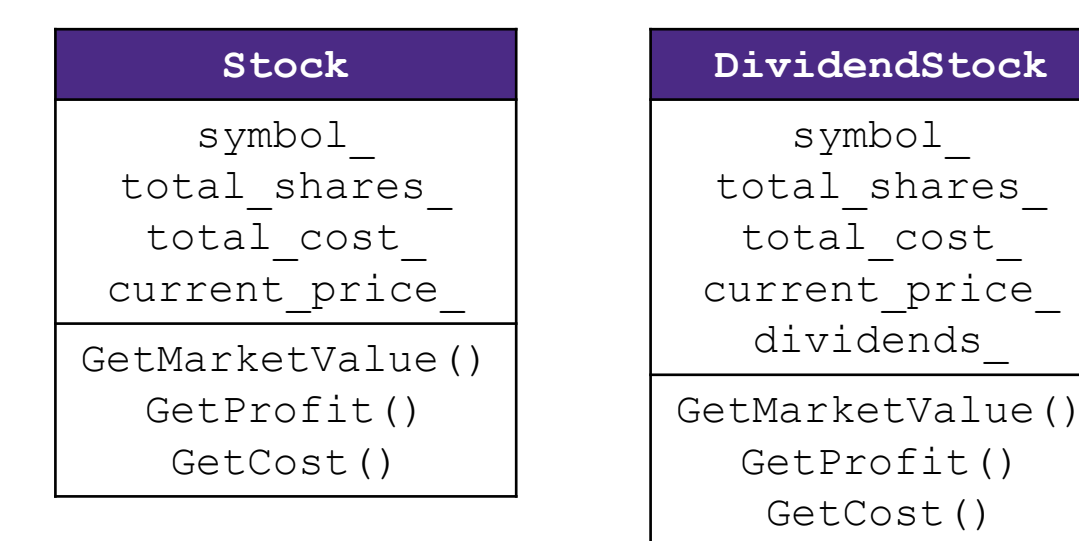

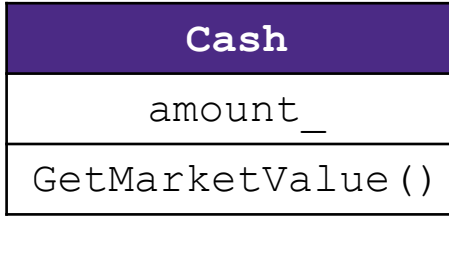

- Redundant!
- Cannot treat multiple investments together
	- *e.g.* can't have an array or vector of different assets
- ❖ See sample code: initial/

#### **Inheritance**

- ❖ An "is-a" relationship: a child "is-a" parent
	- A child (derived class) extends a parent (base class)
- ❖ Terminology:

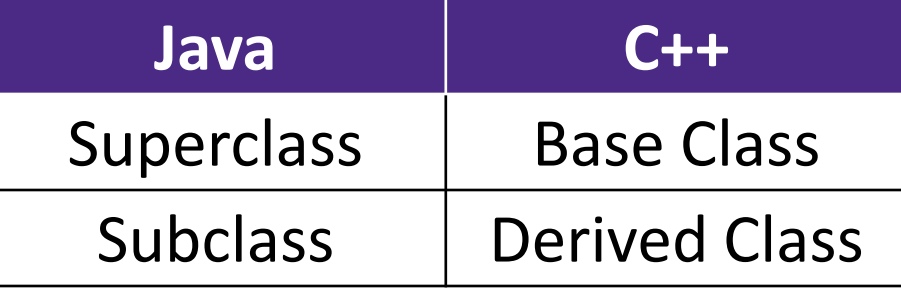

■ Mean the same things. You'll hear both.

#### **Inheritance**

- ❖ An "is-a" relationship: a child "is-a" parent
	- A child (derived class) extends a parent (base class)
- ❖ Benefits:
	- Code reuse
		- Children can automatically inherit code from parents
	- Polymorphism
		- Ability to redefine existing behavior but preserve the interface
		- Children can override the behavior of the parent
		- Others can make calls on objects without knowing which part of the inheritance tree it is in
	- Extensibility
		- Children can add behavior

#### **Design With Inheritance**

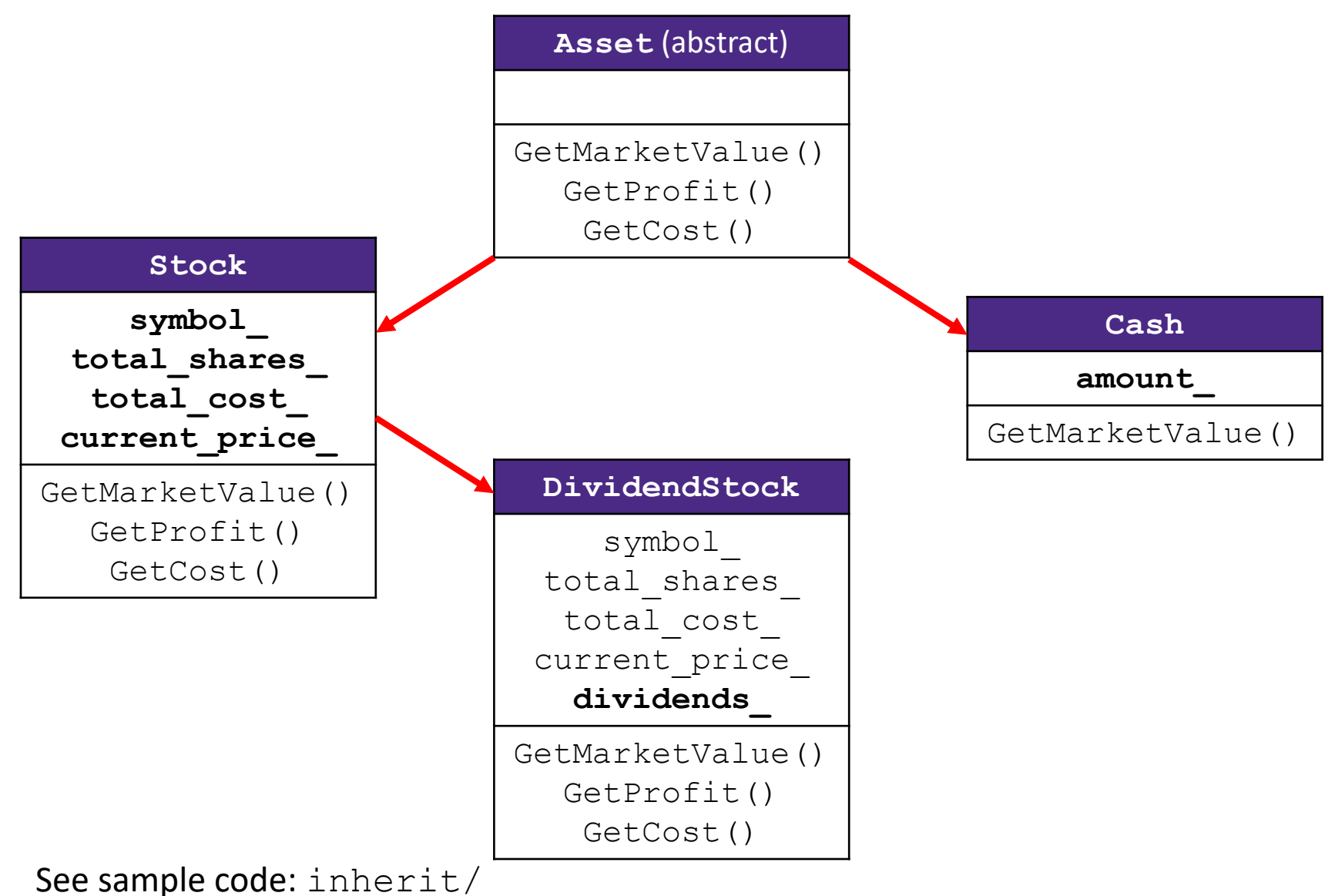

**12**

#### **Like Java: Access Modifiers**

- ❖ public: visible to all other classes
- ❖ protected: visible to current class and its *derived* classes
- ❖ private: visible only to the current class
- ❖ Use protected for class members only when
	- Class is designed to be extended by subclasses
	- Subclasses must have access but clients should not be allowed

#### **Class Derivation List**

❖ Comma-separated list of classes to inherit from:

```
#include "BaseClass.h"
class Name : public BaseClass {
  ...
};
```
- Focus on single inheritance, but *multiple inheritance* possible
- Almost always you will want public inheritance
	- $\blacksquare$  Acts like  $extends$  does in Java
	- Any member that is non-private in the base class is the same in the derived class; both *interface and implementation inheritance*
		- Except that constructors, destructors, copy constructor, and assignment operator are *never* inherited

#### **Back to Stocks**

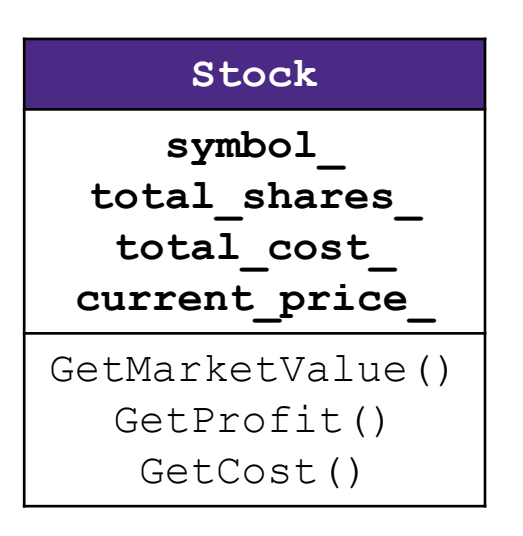

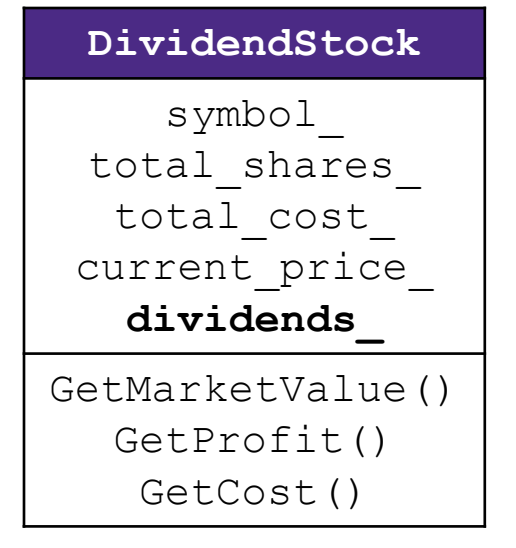

BASE DERIVED

## **Polymorphism in C++**

- ❖ In Java: PromisedType var = new ActualType();
	- $\blacksquare$  var is a reference (different term than C++ reference) to an object of  $ActualType$  on the Heap
	- $\blacksquare$  ActualType must be the same class or a subclass of PromisedType
- ❖ In C++: PromisedType **\***var\_p = new ActualType();
	- **var p is a** *pointer* **to an object of** ActualType on the Heap
	- $\blacksquare$  ActualType must be the same or a derived class of PromisedType
	- (also works with references)
	- PromisedType defines the *interface (i.e.* what can be called on var\_p), but ActualType may determine which *version* gets invoked

#### **Back to Stocks**

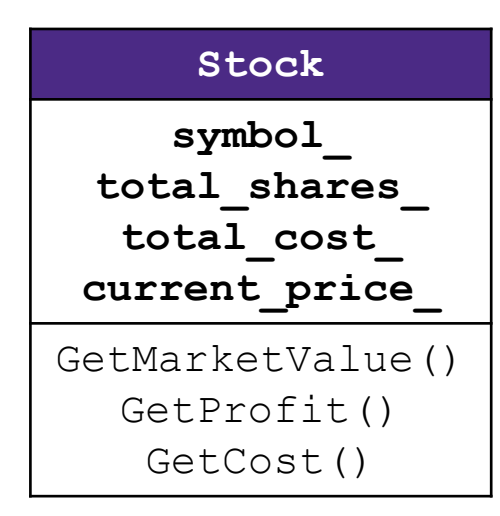

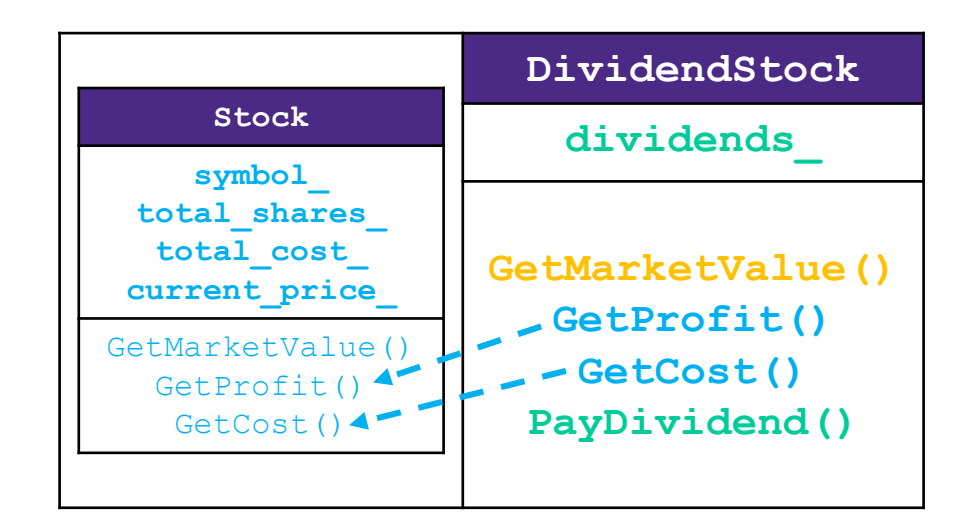

#### ❖ A derived class:

- Inherits the behavior and state (specification) of the base class
- **Overrides** some of the base class' member functions (opt.)
- **Extends** the base class with new member functions, variables (opt.)

#### **Lecture Outline**

- ❖ Midterm Misunderstandings
- ❖ C++ Inheritance
	- $\blacksquare$  Review of basic idea
	- **Dynamic Dispatch, Conceptually**
	- Dynamic Dispatch, Implementation: vtables and vptr

#### **Most-Derived**

```
class A {
public:
 // Foo will use dynamic dispatch
 virtual void Foo();
};
class B : public A {
public:
 // B::Foo overrides A::Foo
 virtual void Foo();
};
class C : public B {
 // C inherits B::Foo()
};
```

```
void Bar() {
  A *a ptr;
  C c;
  a ptr = \&c;
  // Whose Foo() is called?
```
a\_ptr->**Foo**();

}

#### **Dynamic Dispatch** (similarities to Java)

- ❖ Usually, when a derived function is available for an object, we want the derived function to be invoked
	- This requires a *run time* decision of what code to invoke
- ❖ A member function invoked on an object should be the *most-derived function* accessible to the object's visible type
	- Can determine what to invoke from the *object* itself
- ❖ Example:
	- void **PrintStock**(Stock \*s) { s->**Print**(); }
	- Calls the appropriate **Print** () without knowing the actual type of  $*$ s, other than it is some sort of  $Stock$

## **Dynamic Dispatch** (C++-specific)

- ❖ Prefix the "highest" member function declaration with the virtual keyword
	- This is how method calls work in Java (no virtual keyword needed)
	- Derived/child functions will be "virtual", so repeating  $\forall$ irtual declaration is technically *optional*
		- Traditionally good style to do so!
- Derived/child functions should use  $overright$ 
	- Tells compiler this method should be overriding an inherited virtual function – *always* use if available (added in C++11)
	- **Prevents overloading vs. overriding bugs**

#### **Dynamic Dispatch Example**

- ❖ When a member function is invoked on an object:
	- The *most-derived function* accessible to the object's visible type is invoked (decided at run time based on actual type of the object)

```
double DividendStock::GetMarketValue() const {
 return get_shares() * get_share_price() + dividends_;
}
double "DividendStock"::GetProfit() const { // not actually here; 
  return GetMarketValue() – GetCost(); // inherited from Stock
}
double Stock::GetMarketValue() const {
 return get_shares() * get_share_price();
}
double Stock::GetProfit() const {
 return GetMarketValue() – GetCost();
}
                                                      DividendStock.cc
                                                              Stock.cc
```
#### **Dynamic Dispatch Example**

```
#include "Stock.h"
#include "DividendStock.h"
DividendStock dividend;
DividendStock *s = &dividend;
Stock *s = &dividend; // why is this allowed?
// Invokes DividendStock::GetMarketValue()
ds->GetMarketValue();
// Invokes DividendStock::GetMarketValue()
s->GetMarketValue();
// invokes Stock::GetProfit(), since that method is inherited. 
// Stock::GetProfit() invokes DividendStock::GetMarketValue(), 
// since that is the most-derived accessible function.
s->GetProfit();
```
# **AD Poll Everywhere**

#### **pollev.com/cse333**

class A { ❖ Whose **Foo**() is called? public: virtual void **Foo**();  $\sqrt{2}$ }; void **Bar**() { class B : public A { Foo A  $*$ a ptr; public: virtual void **Foo**(); *// Q1:* }; a ptr = new  $C$ ;  $\int_{\tau_0}$ class C : public B { a\_ptr->**Foo**(); **Q1 Q2** }; **A. A B** *// Q2:*  class D1 : public C { a ptr = new  $E$ ; **B. A D2** public: a\_ptr->**Foo**(); virtual void **Foo**(); }**C. B B** }; **D. B D2** class D2 : public C { }; **E.** I'm not sure... 24

#### **virtual is "sticky"**

- ❖ If X::**f**() is declared virtual, then a vtable will be created for class X and for *all* of its subclasses
	- **The vtables will include function pointers for (the correct)**  $f$
- ❖ **f**() will be called using dynamic dispatch even if overridden in a derived class without the  $\texttt{virtual}$ keyword
	- Good style to help the reader *and avoid bugs* by using override
		- Style guide controversy, if you use  $overrightarrow{overright}$  de should you use  $virtual$  in derived classes? Recent style guides say just use override, but you'll sometimes see both, particularly in older code

#### **Lecture Outline**

- ❖ Midterm Misunderstandings
- ❖ C++ Inheritance
	- Review of Basic Idea
	- **E** Dynamic Dispatch, Conceptually
	- **Dynamic Dispatch, Implementation: vtables and vptr**

## **How Can This Possibly Work?**

- ❖ The compiler produces Stock.o from *just* Stock.cc
	- **I** It doesn't know that  $DividendStock$  exists during this process
	- So then how does the emitted code know to call Stock::**GetMarketValue**() or DividendStock::**GetMarketValue**() or something else that might not exist yet?
		- *Function pointers!!!*

```
Stock.h
```

```
virtual double Stock::GetMarketValue() const;
virtual double Stock::GetProfit() const;
```

```
double Stock::GetMarketValue() const {
 return get_shares() * get_share_price();
}
double Stock::GetProfit() const {
 return GetMarketValue() – GetCost();
} Stock.cc
```
#### **vtables and the vptr**

- ❖ If a class contains *any* virtual methods, the compiler emits:
	- A (single) virtual function table (vtable) for *the class* 
		- Contains a function pointer for each virtual method in the class
		- The pointers in the vtable point to the most-derived function for that class
	- A virtual table pointer (vptr) for *each object instance* 
		- A pointer to a virtual table as a "hidden" member variable
		- When the object's constructor is invoked, the vptr is initialized to point to the vtable for the object's class
		- Thus, the vptr "remembers" what class the object is

#### **351 Throwback: Dynamic Dispatch**

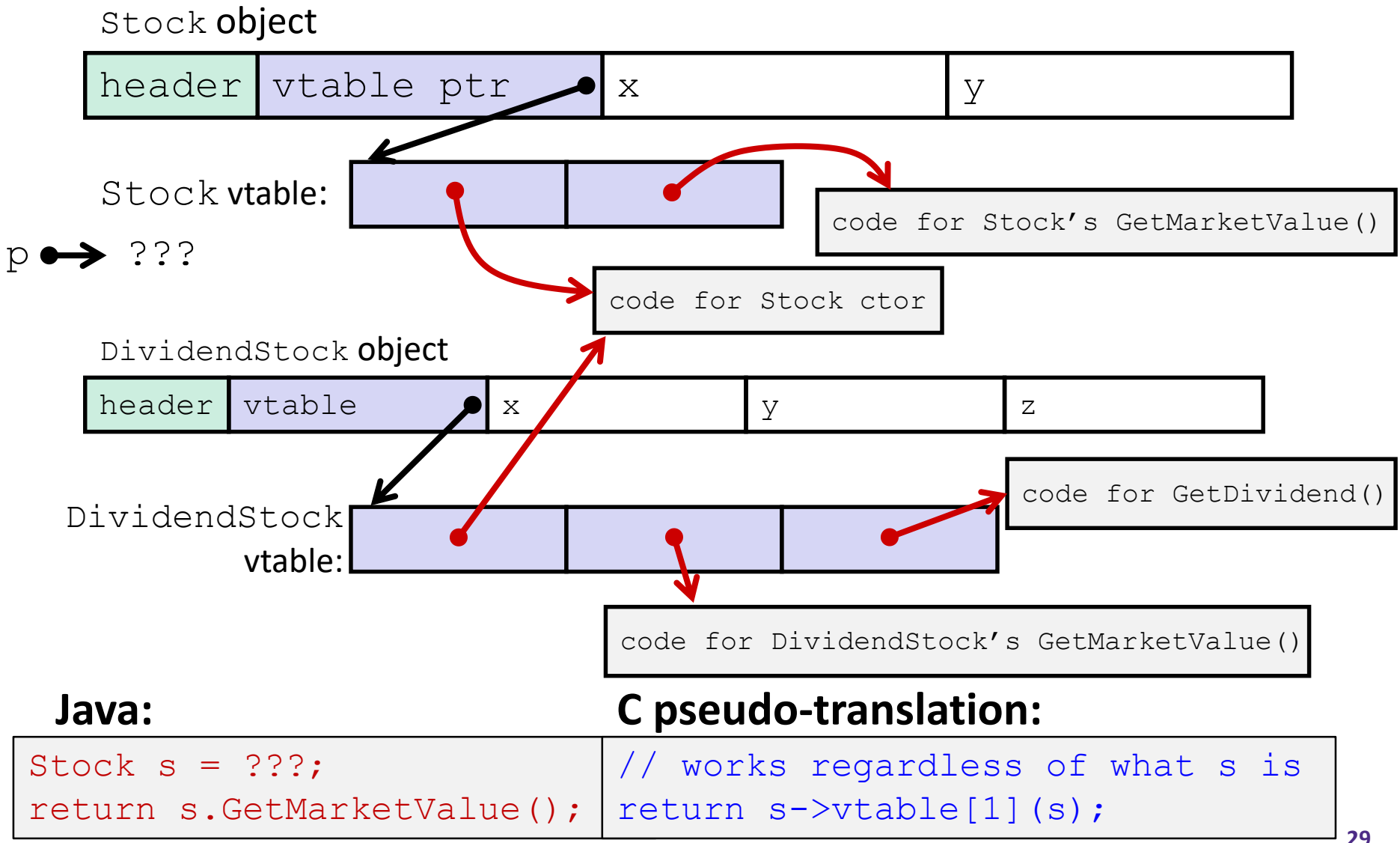

#### **vtable/vptr Example**

```
class Base {
public:
 virtual void func1();
 virtual void func2();
};
class Der1 : public Base {
public:
 virtual void func1();
};
class Der2 : public Base {
public:
 virtual void func2();
};
```

```
Base b;
Der1 d1;
Der2 d2;
Base *b0ptr = \&b;
Base *b1ptr = \&d1;Base *b2ptr = \&d2;
b0ptr->func1(); //
b0ptr->func2(); //
b1ptr->func1(); //
b1ptr->func2(); //
d2.func1(); //
b2ptr->func1(); //
b2ptr->func2(); //
```
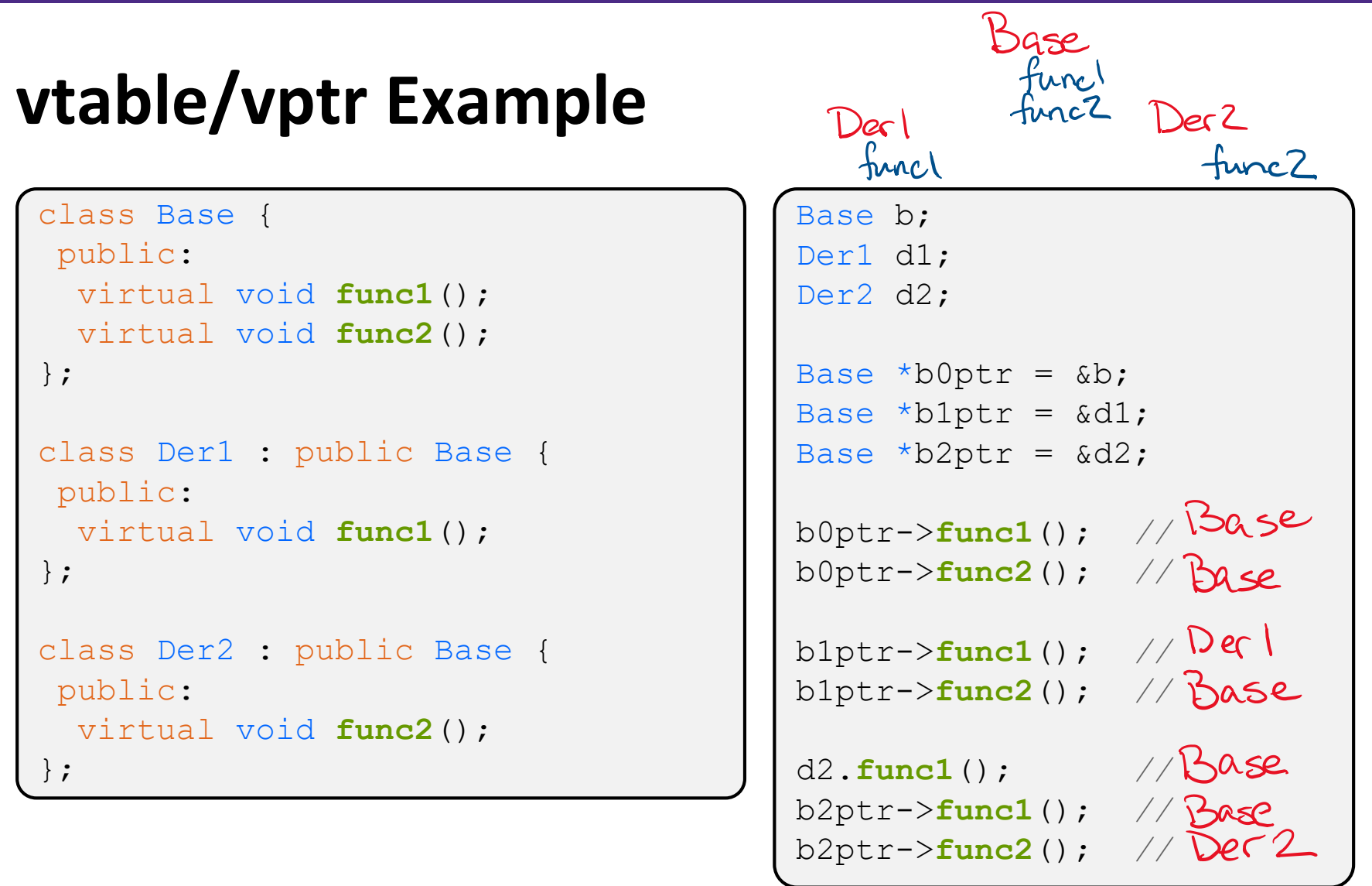

#### **vtable/vptr Example**

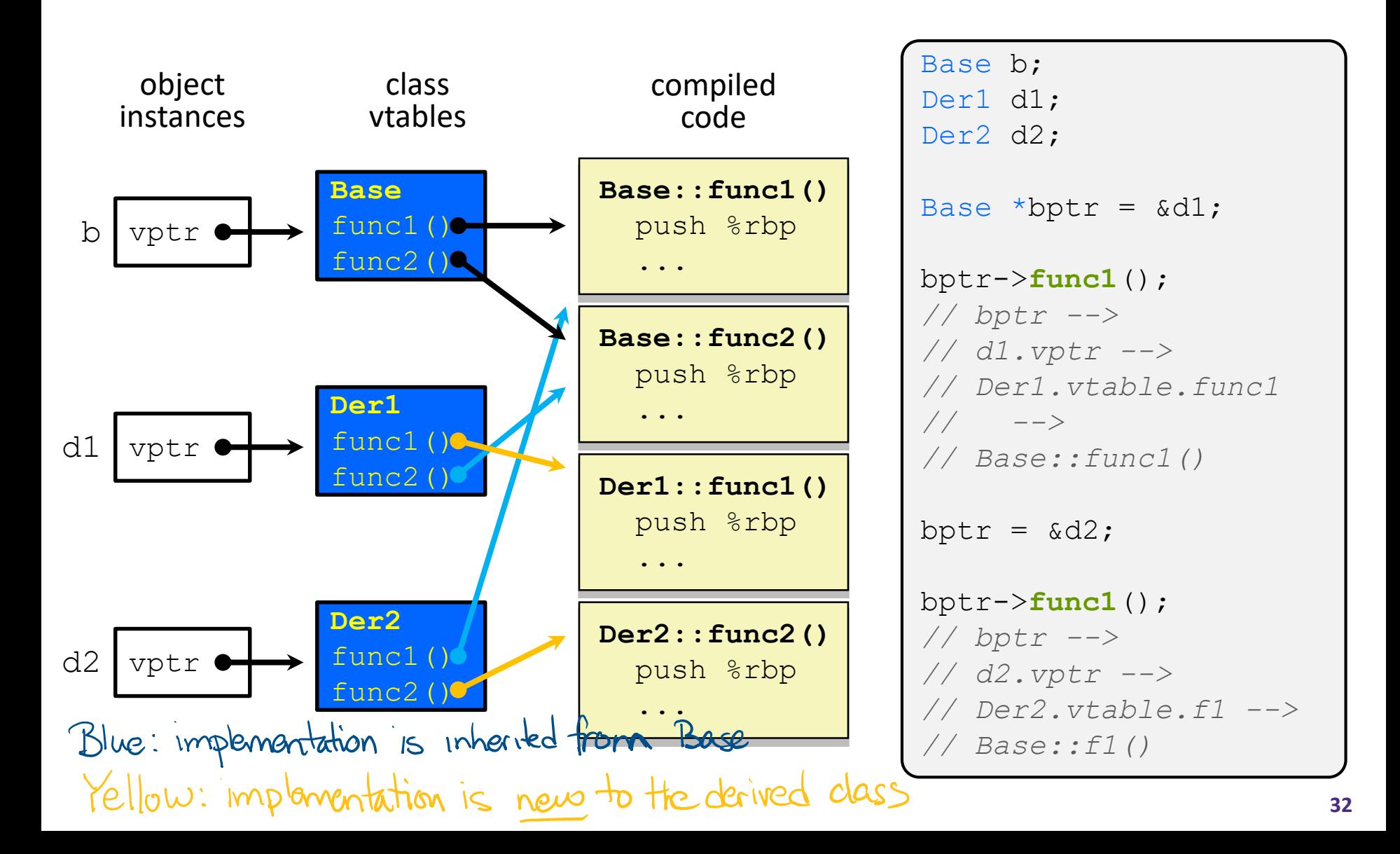

vtable.cc

#### **Let's Look at Some Actual Code**

- $\cdot$  Let's examine the following code using  $\circ$ bjdump
	- $\blacksquare$  q++  $\lnot$ Wall  $\lnot$ q  $\lnot$ std=c++11  $\lnot$ o vtable vtable.cc
	- objdump -CDS vtable > vtable.d

```
class Base {
 public:
  virtual void func1();
  virtual void func2();
};
class Der1 : public Base {
public:
 virtual void func1();
};
int main(int argc, char **argv) {
  Der1 d1;
  d1.func1();
  Base *bptr = \&d1;
 bptr->func1();
}
```